#### CSE P 501 – Compilers

#### LR Parser Construction Hal Perkins Autumn 2011

# Agenda

- $\blacksquare$  LR(0) state construction
- **FIRST, FOLLOW, and nullable**
- **Variations: SLR, LR(1), LALR**

#### LR State Machine

- **Idea: Build a DFA that recognizes** handles
	- **Language generated by a CFG is generally** not regular, but
	- **Language of handles for a CFG is regular** 
		- So a DFA can be used to recognize handles
	- **Parser reduces when DFA accepts**

## Prefixes, Handles, &c (review)

#### If S is the start symbol of a grammar  $G_i$

- If  $S = >^* \alpha$  then  $\alpha$  is a *sentential form* of G
- $\bullet$   $\gamma$  is a *viable prefix* of G if there is some derivation  $S = >^*_{rm rm} \alpha A w = >^*_{rm rm} \alpha \beta w$ and  $\gamma$  is a prefix of  $\alpha\beta$ .
- **The occurrence of B in**  $\alpha$ **Bw is a** *handle* **of**  $\alpha$ Bw
- An *item* is a marked production (a. at some position in the right hand side)

 $[A ::= X Y]$   $[A ::= X Y]$   $[A ::= X Y]$   $[A ::= XY]$ 

## Building the LR(0) States

**Example grammar**  $S' ::= S$ \$  $S ::= (L)$  $S ::= x$  $L ::= S$  $L ::= L, S$ 

- We add a production S' with the original start symbol followed by end of file (\$)
- **Question: What language does this grammar** generate?

## Start of LR Parse

- **n** Initially
	- **Stack is empty**
	- Input is the right hand side of  $S'$ , i.e.,  $S$ \$
	- **Initial configuration is**  $[S':= S \$
	- But, since position is just before  $S$ , we are also just before anything that can be derived from S

#### $\mathcal{S}' ::=$  .  $\mathcal{S}$  \$  $S ::= .~(~L~)$  $S ::=$  .  $\times$ start completion

Initial state

- A state is just a set of items
	- **Start: an initial set of items**
	- Completion (or closure): additional productions whose left hand side appears to the right of the dot in some item already in the state

Shift Actions (1)

$$
S':=-S\$
$$
  
\n
$$
S::=-L
$$
  
\n
$$
S::=-X
$$
  
\n
$$
S::=-X
$$

- $\blacksquare$  To shift past the x, add a new state with the appropriate item(s)
	- In this case, a single item; the closure adds nothing
	- **This state will lead to a reduction since no further shift is** possible

# Shift Actions (2)

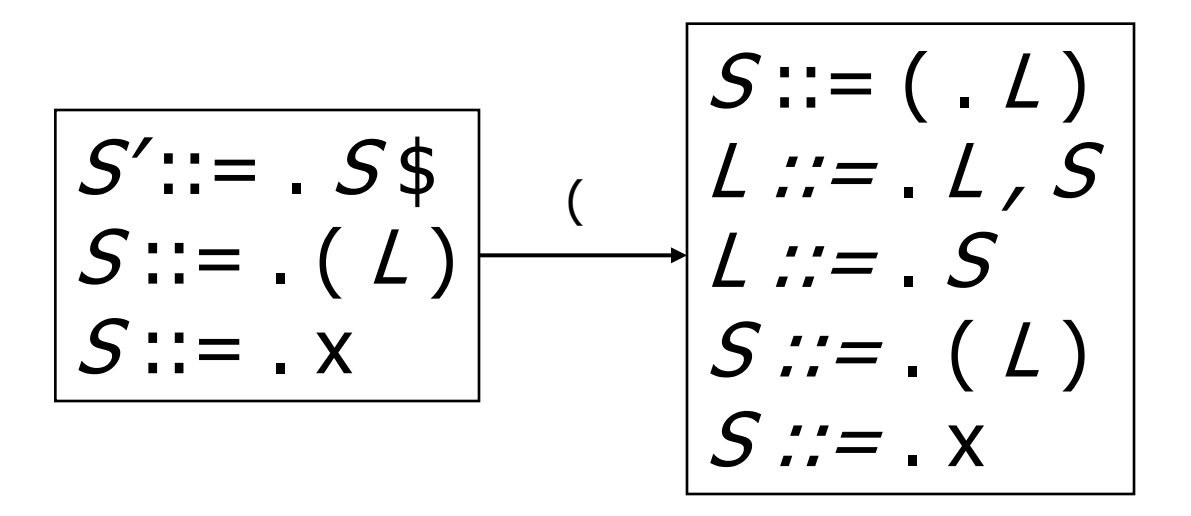

- If we shift past the  $($ , we are at the beginning of  $L$
- $\blacksquare$  the closure adds all productions that start with  $\mathcal{L}$ , which requires adding all productions starting with  $S$

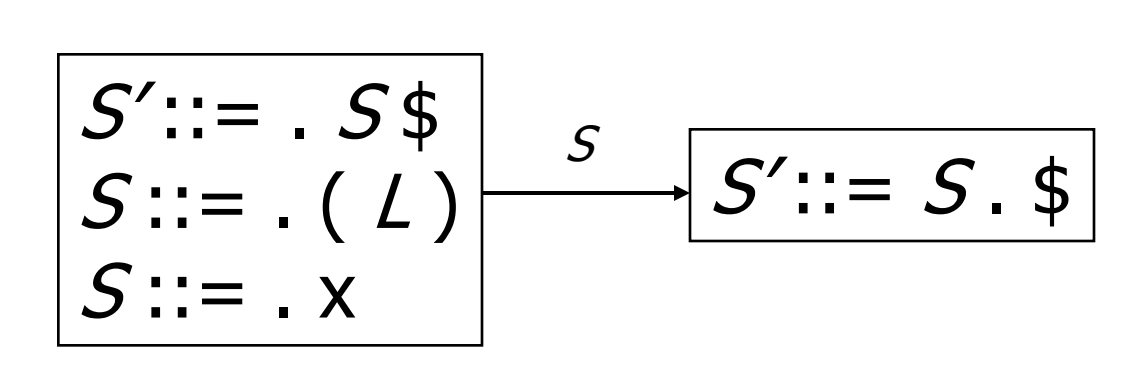

Goto Actions

**Once we reduce S, we'll pop the rhs** from the stack exposing the first state. Add a *goto* transition on S for this.

#### Basic Operations

- $\blacksquare$  Closure  $(S)$ 
	- $\blacksquare$  Adds all items implied by items already in S
- $\blacksquare$  Goto  $(I, X)$ 
	- $I$  is a set of items
	- $\blacksquare$  X is a grammar symbol (terminal or nonterminal)
	- Goto moves the dot past the symbol X in all appropriate items in set  $I$

#### Closure Algorithm

 $\blacksquare$  Closure  $(S)$  = repeat for any item  $[A ::= \alpha \cdot X\beta]$  in S for all productions  $X ::= \gamma$ add  $[X ::= . \gamma]$  to S until  $S$  does not change return S

Goto Algorithm

Goto  $(I, X) =$ 

set *new* to the empty set for each item  $[A ::= \alpha \cdot X \beta]$  in I add  $[A ::= \alpha X, \beta]$  to *new* return *Closure* (new)

**This may create a new state, or may return an** existing one

#### LR(0) Construction

- **First, augment the grammar with an** extra start production  $S' ::= S$ \$
- $\blacksquare$  Let T be the set of states
- $\blacksquare$  Let E be the set of edges
- Initialize  $T$  to *Closure* ( $[S':= S$ ,  $S$ \$])
- **Initialize**  $E$  **to empty**

#### LR(0) Construction Algorithm

repeat for each state  $I$  in  $T$ for each item  $[A ::= \alpha \cdot X \beta]$  in I Let new be Goto  $(I, X)$ Add *new* to  $T$  if not present Add  $I^{\times}$  new to E if not present until  $E$  and  $T$  do not change in this iteration

Footnote: For symbol  $\frac{1}{2}$ , we don't compute *goto*  $(I, \frac{1}{2})$ ; instead, we make this an *accept* action.

| 0. $S'::=S$   |
|---------------|
| 1. $S::=(L)$  |
| 2. $S::=(L)$  |
| 3. $L::=S$    |
| 4. $L::=L, S$ |

## Building the Parse Tables (1)

**For each edge**  $I \xrightarrow{\star} J$ x

- if X is a terminal, put sj in column X, row  $I$ of the action table (shift to state  $j$ )
- If X is a non-terminal, put  $g\dot{j}$  in column X, row  $I$  of the goto table

# Building the Parse Tables (2)

- $\blacksquare$  For each state I containing an item  $[S' ::= S, \$]$ , put *accept* in column  $\$$  of row I
- **Finally, for any state containing**  $[A ::= \gamma]$  put action rn in every column of row  $I$  in the table, where  $n$  is the production number

**Example: Tables for** 
$$
\begin{array}{c}\n0. \ S':= S\$ \\
1. \ S::=(L) \\
2. \ S::= x \\
3. \ L::= S \\
4. \ L::= L, S\n\end{array}
$$

#### Where Do We Stand?

- $\blacksquare$  We have built the LR(0) state machine and parser tables
	- **No lookahead yet**
	- Different variations of LR parsers add lookahead information, but basic idea of states, closures, and edges remains the same

## A Grammar that is not LR(0)

■ Build the state machine and parse tables for a simple expression grammar

$$
S ::= E \$
$$
  

$$
E ::= T + E
$$
  

$$
E ::= T
$$
  

$$
T ::= x
$$

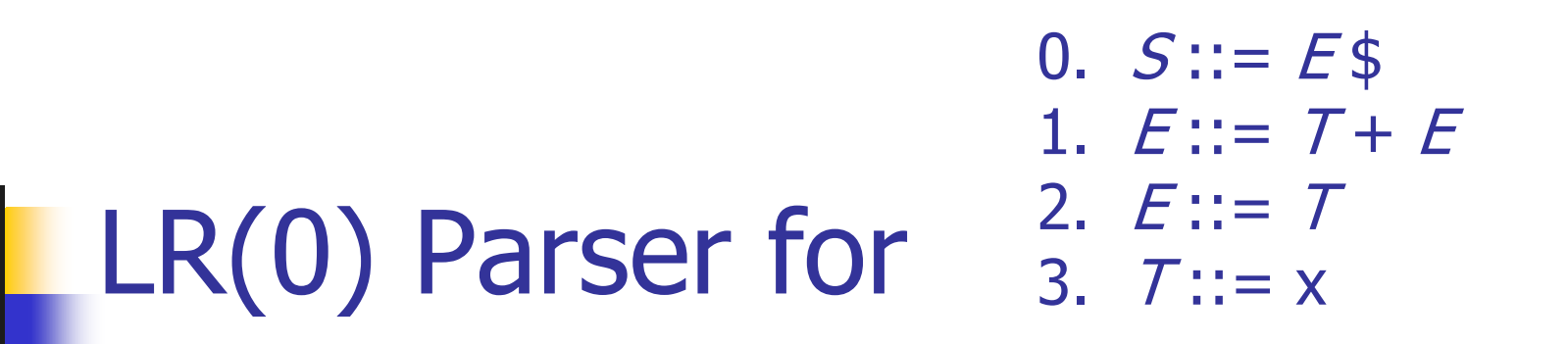

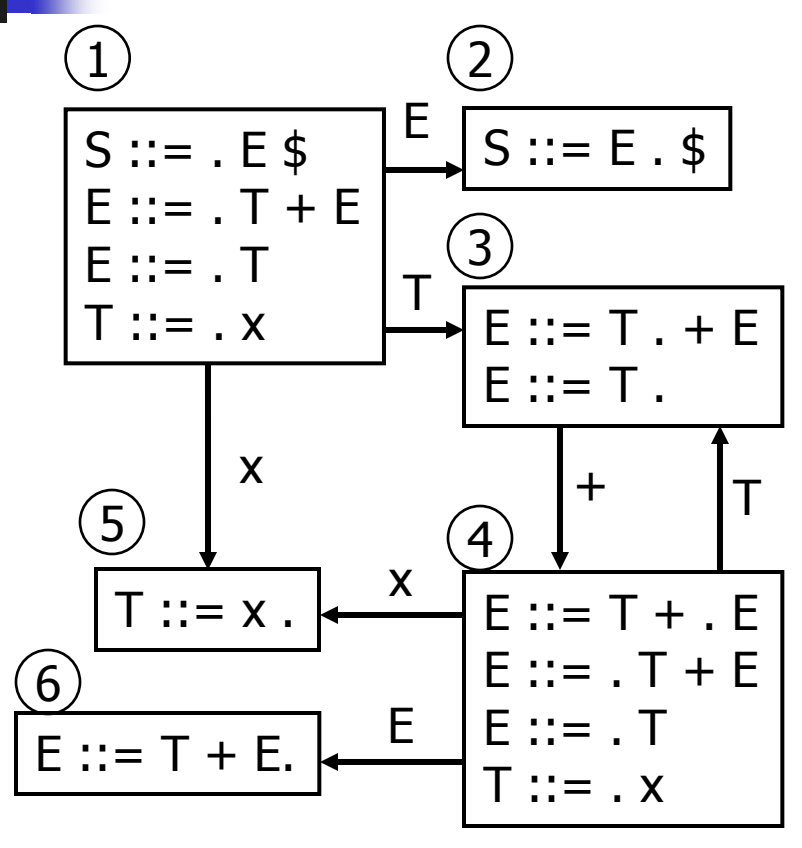

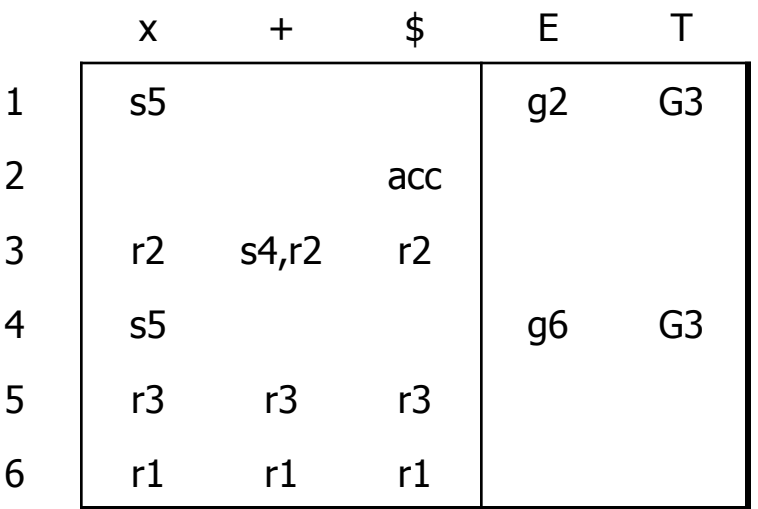

State 3 is has two possible actions on +:

shift 4 or reduce 2

Grammar is not  $LR(0)$ 

#### SLR Parsers

- **Idea: Use information about what can follow a** non-terminal to decide if we should perform a reduction
- **Easiest form is SLR Simple LR**
- We need to be able to compute FOLLOW( $A$ ) the set of symbols that can follow A in any possible derivation
	- i.e., t is in FOLLOW(A) if any derivation contains At
	- $\blacksquare$  To compute this, we need to compute FIRST( $\gamma$ ) for strings  $\gamma$  that can follow A

# Calculating  $FIRST(\gamma)$

Sounds easy... If  $\gamma = X Y Z$ , then  $FIRST(y)$  is  $FIRST(X)$ , right?

But what if we have the rule  $X ::= \varepsilon$ ? In that case, FIRST( $\gamma$ ) includes anything that can follow an  $X$  – i.e. FOLLOW(X)

## FIRST, FOLLOW, and nullable

- **nullable(X)** is true if X can derive the empty string
- Given a string  $\gamma$  of terminals and nonterminals,  $FIRST(y)$  is the set of terminals that can begin strings derived from  $\gamma$ .
- $\blacksquare$  FOLLOW(X) is the set of terminals that can immediately follow  $X$  in some derivation
- All three of these are computed together

Computing FIRST, FOLLOW, and nullable (1)

#### **Initialization**

set FIRST and FOLLOW to be empty sets set nullable(X) false for all non-terminals X set FIRST[a] to a for all terminal symbols a

# Computing FIRST, FOLLOW, and nullable (2)

repeat

for each production  $X := Y_1 Y_2 ... Y_k$ if  $Y_1 ... Y_k$  are all nullable (or if  $k = 0$ ) set nullable $[X]$  = true for each *i* from 1 to k and each *j* from  $i + 1$  to  $k$ if  $Y_1$  ...  $Y_{i-1}$  are all nullable (or if  $i = 1$ ) add FIRST[ $Y_i$ ] to FIRST[ $X$ ] if  $Y_{i+1}$  ...  $Y_k$  are all nullable (or if  $i = k$ ) add FOLLOW $[X]$  to FOLLOW $[Y]$ if  $Y_{i+1}$  ...  $Y_{i-1}$  are all nullable (or if  $i+1=j$ ) add FIRST[ $Y_i$ ] to FOLLOW[ $Y_i$ ] Until FIRST, FOLLOW, and nullable do not change

Example

**Grammar**  $Z ::= d$  $Z ::= XYZ$  $Y ::=$  ε  $Y ::= c$  $X ::= Y$  $X ::= a$ 

 nullable FIRST FOLLOW  $\chi$ Y Z

#### LR(0) Reduce Actions

- In an  $LR(0)$  parser, if a state contains a reduction, it is unconditional regardless of the next input symbol
- **Algorithm:**

Initialize  $R$  to empty for each state  $I$  in  $T$ for each item  $[A ::= \alpha]$  in I add  $(I, A ::= \alpha)$  to R

#### SLR Construction

- $\blacksquare$  This is identical to LR(0) states, etc., except for the calculation of reduce actions
- **Algorithm:**

Initialize  $R$  to empty for each state  $I$  in  $T$ for each item  $[A ::= \alpha]$  in I for each terminal a in FOLLOW(A ) add  $(I, a, A ::= \alpha)$  to R i.e., reduce  $\alpha$  to A in state I only on lookahead a

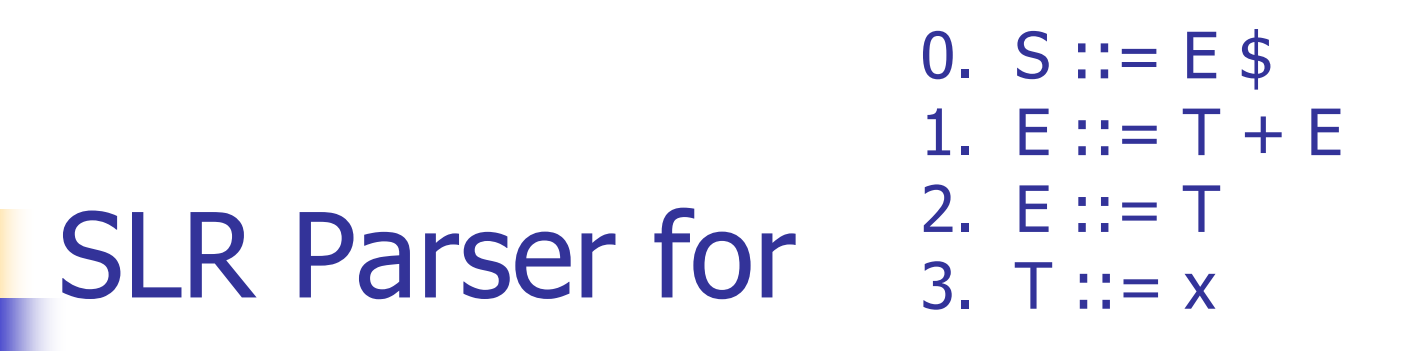

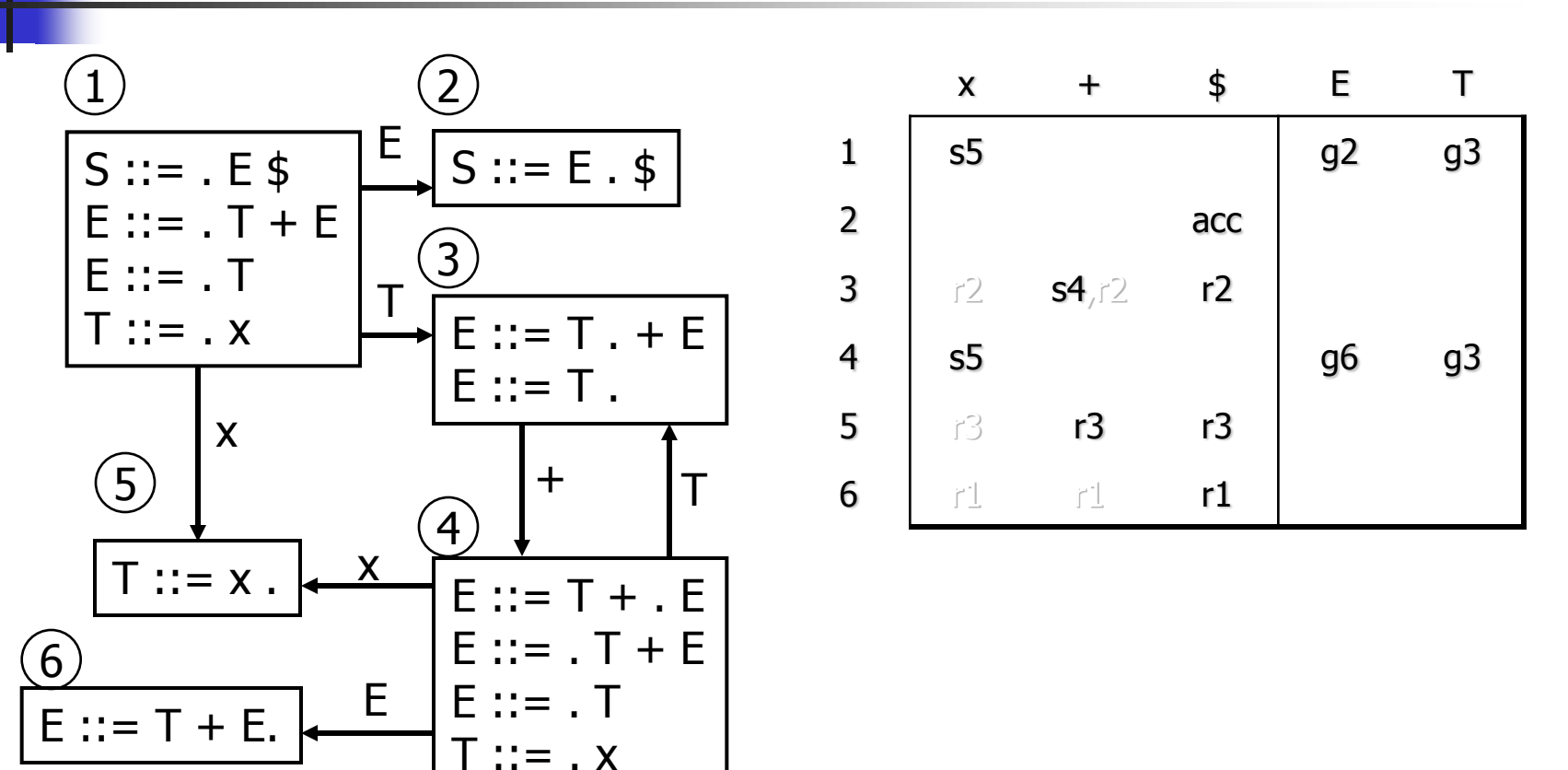

# On To LR(1)

- **Many practical grammars are SLR**
- $\blacksquare$  LR(1) is more powerful yet
- **Similar construction, but notion of an** item is more complex, incorporating lookahead information

## LR(1) Items

- An LR(1) item  $[A ::= \alpha \cdot \beta, a]$  is
	- A grammar production  $(A ::= \alpha \beta)$
	- A right hand side position (the dot)
	- A lookahead symbol (a)
- Idea: This item indicates that  $\alpha$  is the top of the stack and the next input is derivable from  $\beta a$ .
- **Full construction: see the book**

# LR(1) Tradeoffs

- $\blacksquare$  LR(1)
	- **Pro: extremely precise; largest set of** grammars / languages
	- **Con: potentially very large parse tables** with many states

 $\blacksquare$  Variation of LR(1), but merge any two states that differ only in lookahead **Example: these two would be merged**  $[A ::= x , a]$  $[A ::= x, b]$ 

LALR(1)

# $LALR(1)$  vs  $LR(1)$

- $\blacksquare$  LALR(1) tables can have many fewer states than LR(1)
- $\blacksquare$  LALR(1) may have reduce conflicts where LR(1) would not (but in practice this doesn't happen often)
- **Most practical bottom-up parser tools** are LALR(1) (e.g., yacc, bison, CUP)

#### Language Heirarchies

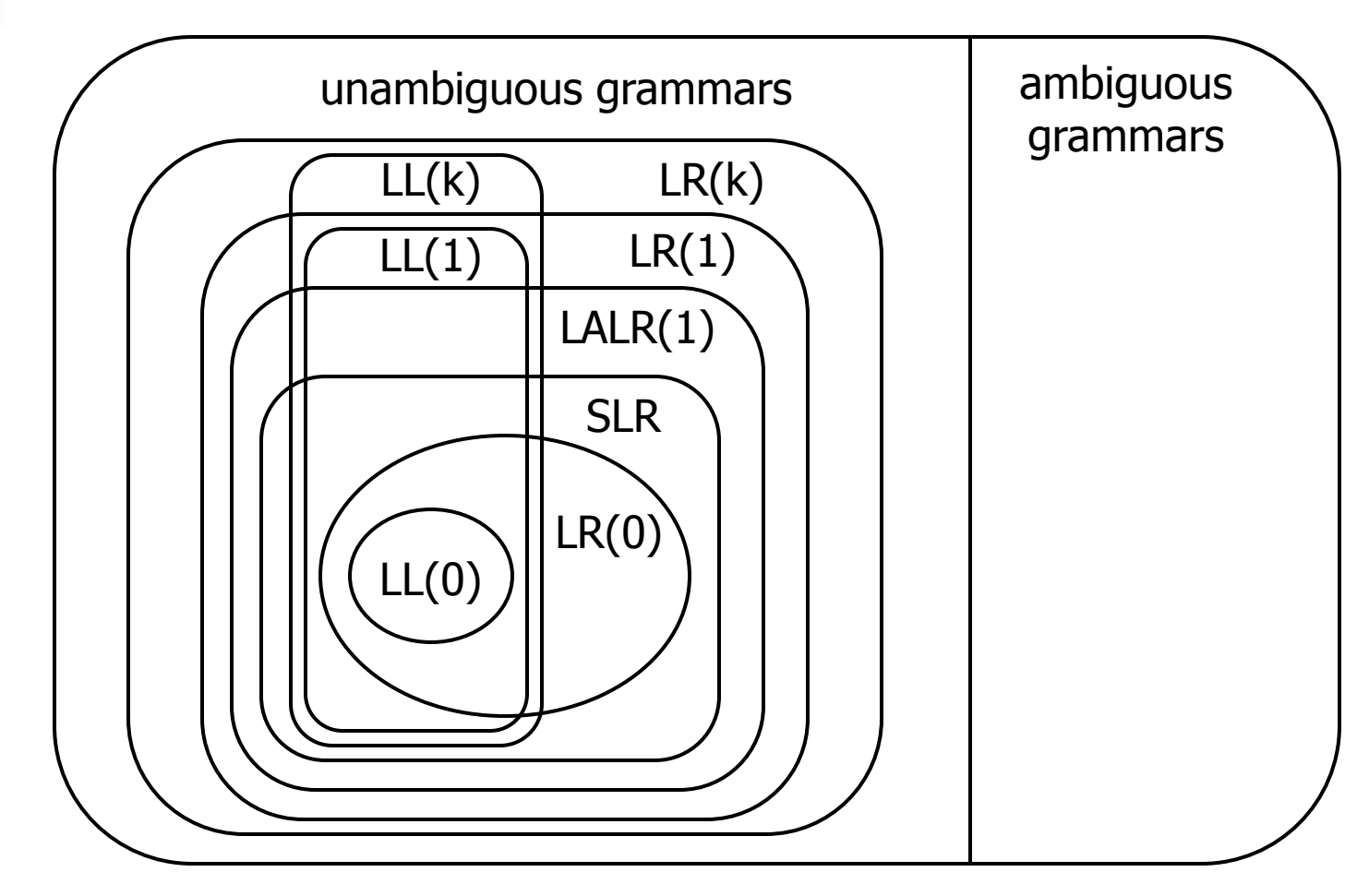

#### Coming Attractions

- $\blacksquare$  LL(k) Parsing Top-Down
- **Recursive Descent Parsers** 
	- What to do if you need a parser in a hurry